# Package 'SurfaceTortoise'

October 12, 2022

Type Package

Title Find Optimal Sampling Locations Based on Spatial Covariate(s) Version 1.0.2 Author Kristin Piikki, Mats Söderström & John Mutua Maintainer Kristin Piikki <kristin.piikki@slu.se> Description Create sampling designs using the surface reconstruction algorithm. Original method by: Olsson, D. 2002. A method to optimize soil sampling from ancillary data. Poster presenterad at: NJF seminar no. 336, Implementation of Precision Farming in Practical Agriculture, 10-12 June 2002, Skara, Sweden. **Depends** R  $(>= 3.4.4)$ Imports raster, gstat, rgeos, sp Suggests roxygen2 License MIT + file LICENSE URL <https://CRAN.R-project.org/package=SurfaceTortoise> BugReports <https://github.com/soilmapper/SurfaceTortoise/issues/> Encoding UTF-8 LazyData true RoxygenNote 7.1.1 NeedsCompilation no Repository CRAN Date/Publication 2020-10-02 08:32:08 UTC

## R topics documented:

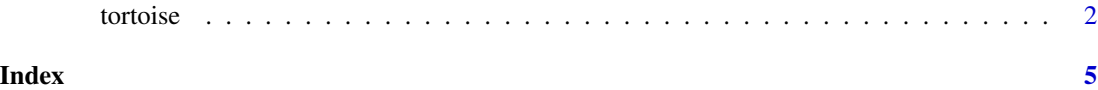

### <span id="page-1-0"></span>Description

Optimizing spatial sampling using the Surface Tortoise algoritm. Grid sampling and random sampling are also available. All three sampling designs can optionally be stratified by a square grid to ensure spatial coverage.

#### Usage

```
tortoise(
  x = NULL,y = NULL,method = "directed",
  edge = \theta,
  strat_size = NULL,
  min\_dist = 0,
  p\_idw = 2,
  nmax_idw = 8,
  resolution = NULL,
  filter = 1,
  stop_n = NULL,
  stop_dens = 1,
  plot_results = F
\mathcal{L}
```
#### Arguments

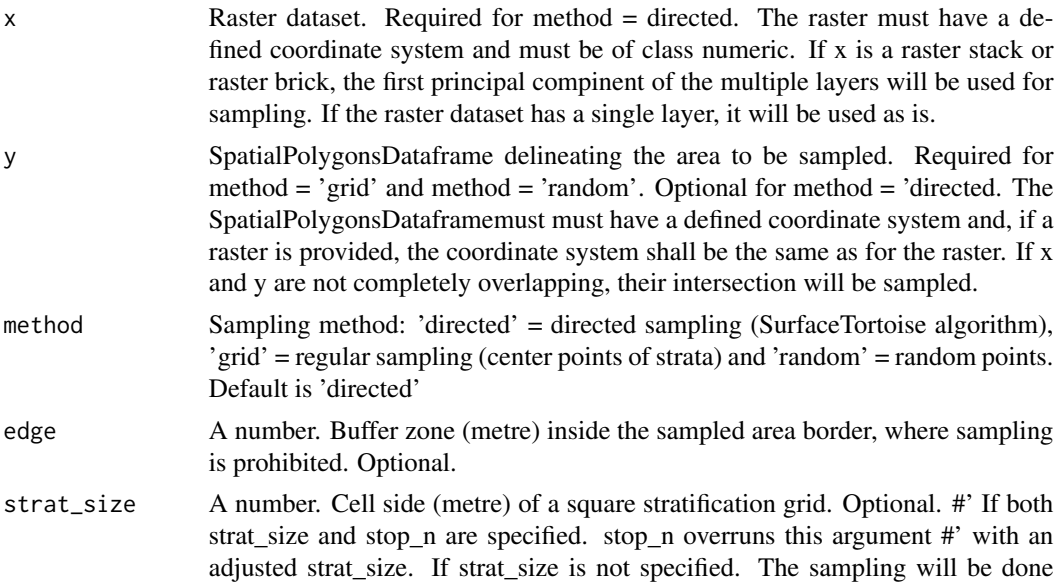

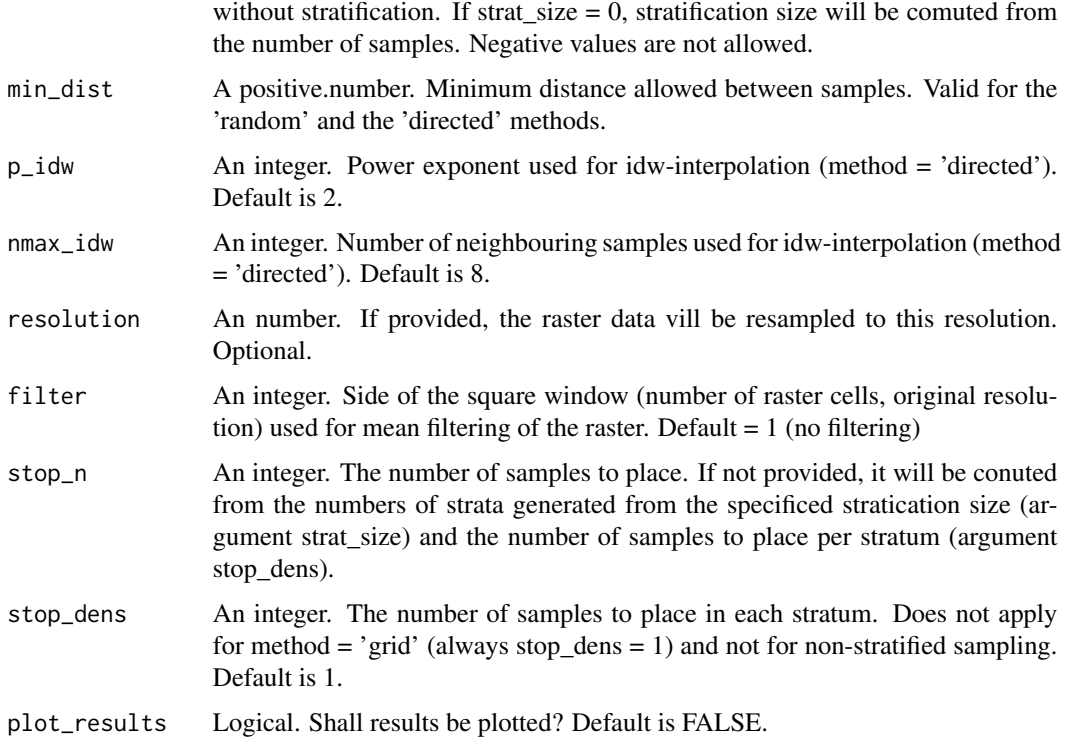

#### Details

The Surface Tortoise algorithm for directed sampling uses a raster dataset to find optimal sample locations. The sampling strategy is based on the principle that an interpolation of the samples should be as similar as possible to the guide raster. When sample locations are identified, first the center point of the raster cell with the maximum deviation from the covariate raster mean is sampled. Then the raster cell with the maximum deviation from the first sampled raster cell is sampled. From then on, the values of the sampled raster cells are interpolated by inverse distance weighting (idw) and the center point of the raster cell with the largest absolute difference to the guide raster (error) is sampled. A new idw interpolation is made and a new cell is sampled. This is repeated is reached.The sampling can be stratified by a square grid. When a sample has been placed in a stratum, no more samples will be placed in that stratum again until all other strata have been sampled. The likelihood for a clipped stratum, e.g. at the edge of the area to be sampled, is equal to the area of that stratum divided by the area of a full stratum.

The optional raster processing steps: (is done) is carried out in the folowing order: 1) mean filtering (argument: filter) 2) resampling to specified resolution (argument: resolution), 3) computation of first pricipal component (if x is a rastr stack or raster brick with multiple layers).

#### Value

A list with 1) sampled raster = the sampled raster (only if method = 'directed') 2) samples = a spatialPointsDataFrame with sample locations 3) sampled\_area = a SpatialPolygonsDataFrame with a polygon for the sampled area. 4) stratification = a a SpatialPolygonsDataFrame with the stratification polygons. 5) feedback= a dataframe with generated text messages.

#### Author(s)

Kristin Piikki, Mats Söderström & John Mutua, <kristin.piikki@slu.se> <kristin.piikki@slu.se>

#### References

Olsson, D. 2002. A method to optimize soil sampling from ancillary data. Poster presenterad at: NJF seminar no. 336, Implementation of Precision Farming in Practical Agriculture, 10-12 June 2002, Skara, Sweden.

#### Examples

```
#create a boundary polygond for the area to be sampled
coords<- c(1, 4, 3, 4, 3, 5, 1, 5)
coords <-matrix(data=coords, ncol=2, byrow=TRUE) #coordinates
prj<-'+init=epsg:3857' #projection
poly<-list(sp::Polygon(coords)) #polygon
poly<-list(sp::Polygons(poly,'id')) #polygon
poly <- sp::SpatialPolygons(poly, proj4string=sp::CRS(prj)) #polygon
#do grid sampling
grid<-tortoise(y=poly,method='grid',edge=0.1,strat_size=0.2,
              min_dist=10,plot_results=TRUE)
```
# <span id="page-4-0"></span>Index

tortoise, [2](#page-1-0)